## **Jira**

,  $\sim$  . ,  $\mathbf{y} = \mathbf{1} \times \mathbf{y}$  , and  $\mathbf{y} = \mathbf{y} \times \mathbf{y}$  . , , [Calendar for Jira](https://marketplace.atlassian.com/apps/1210975/calendar-for-jira-team-management?tab=overview&hosting=cloud). , , , . , . , . Calendar , (events). , . , , . , , . , , . <mark>... 구</mark> Jirq Your work ~ Projects ~ Filters ~ Dashboards ~ People ~ Apps ~ Create My calendar  $\sim$  Today ← Aug 9 – 13, 2021 → ↓● ● ● ● Week → Unplanned issues  $Mon 8/9$ **W32 Tue 8/10 Wed 8/11** Thu 8/12 Fri 8/13 all-day 9am  $\bullet$  $\frac{1}{2}$ Daily stand-up **(2台 □** Daily stand-up → C2台 □ Daily stand-up  $60$  $11am$  $\begin{array}{|c|c|}\n\hline\n\text{12pm}\n\end{array}\n\quad\n\begin{array}{c}\n\text{Brian Smith} \\
\text{12:00 - 13:30} \\
\text{Lunch}\n\end{array}$ ( $\frac{1}{2}$ ) Brian Smith<br>12:00 - 13:30<br>Lunch  $60$ Brian Smith<br>12:00 - 13:30<br>Lunch  $60$ Brian Smith<br>12:00 - 13:30<br>Lunch  $69$ Brian Smith<br>12:00 - 13:30<br>Lunch  $\mathbf{0}$ Brian Smith<br>Improve UX<br>13:30 - 15:30 Brian Smith<br>Ads campain<br> $13:30 - 10:00$  $\mathbf{E}$  )  $2<sub>pm</sub>$ 5 Create Client Account<br>14:00 - 17:00 3pm **Example 19:00 - 16:30**<br>
Meeting with client Brian Smith<br>Email campaign<br>15:00 - 17:00 4pm 5pm Brian Smith<br>Review<br>17:00 - 19:00  $\circledcirc$ 6pm

, .

, .

.

Calendar , -, , , .

, , . Calendar , , , .

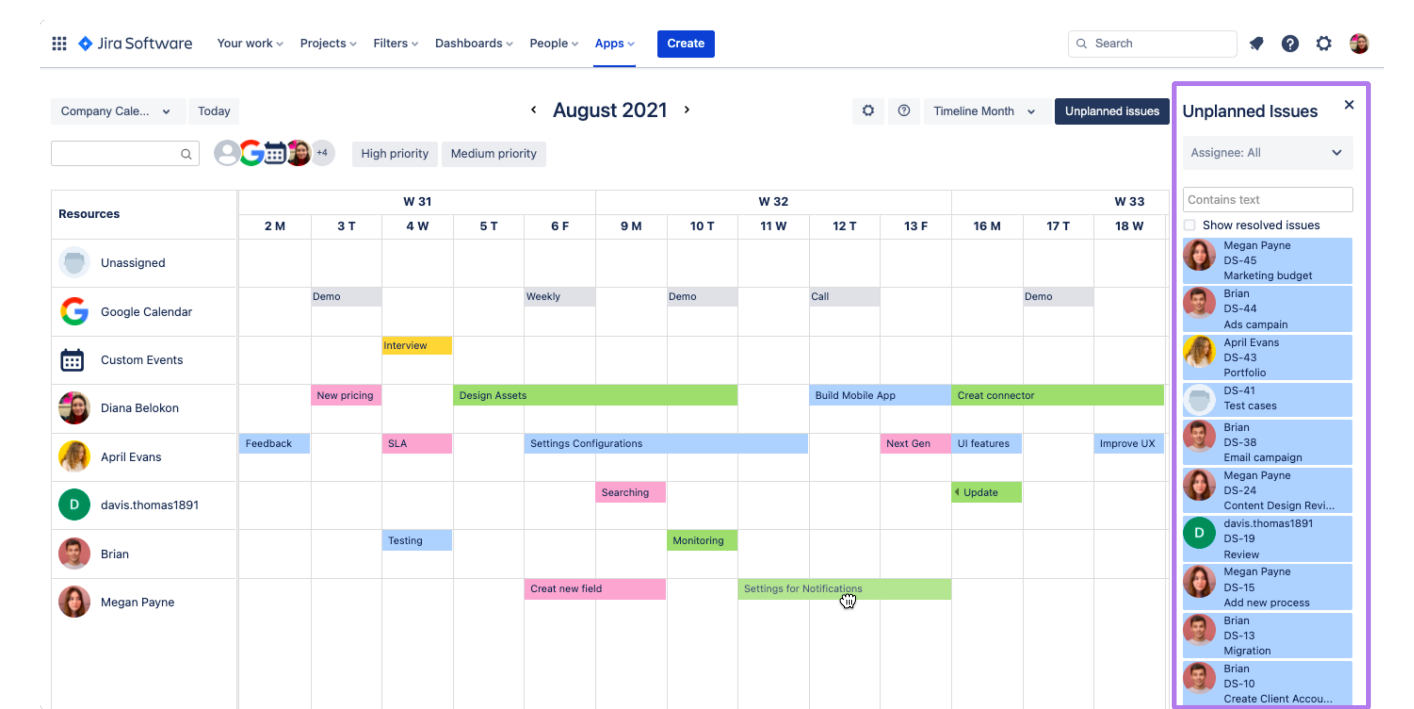

 $\mathcal{L}(\mathcal{A})$  and  $\mathcal{A}(\mathcal{A})$  . In the  $\mathcal{L}(\mathcal{A})$ 

 $\frac{1}{2}$  ,  $\frac{1}{2}$  ,  $\frac{1}{2}$  ,  $\frac{1}{2}$  ,  $\frac{1}{2}$ 

 $\label{eq:2.1} \frac{1}{2} \left( \frac{1}{2} \left( \frac{1}{2} \right) \right) \left( \frac{1}{2} \right) \left( \frac{1}{2} \right) \left( \frac{1}{2} \right) \left( \frac{1}{2} \right)$ 

 $\label{eq:2} \mathbf{y}^{(i)} = \mathbf{y}^{(i)} = \mathbf{y}^{(i)} = \mathbf{y}^{(i)}$ 

 $\label{eq:2} \mathcal{L}(\mathbf{y}) = \mathcal{L}(\mathbf{y}) \mathcal{L}(\mathbf{y}) = \mathcal{L}(\mathbf{y}) \mathcal{L}(\mathbf{y})$ 

 $\label{eq:3.1} \begin{split} \frac{d^2\mathbf{u}}{d\mathbf{v}} &= \frac{d\mathbf{v}}{d\mathbf{v}}\left(\mathbf{v}\right) + \frac{d\mathbf{v}}{d\mathbf{v}}\left(\mathbf{v}\right) + \frac{d\mathbf{v}}{d\mathbf{v}}\left(\mathbf{v}\right) + \frac{d\mathbf{v}}{d\mathbf{v}}\left(\mathbf{v}\right) + \frac{d\mathbf{v}}{d\mathbf{v}}\left(\mathbf{v}\right) + \frac{d\mathbf{v}}{d\mathbf{v}}\left(\mathbf{v}\right) + \frac{d\mathbf{v}}{$ 

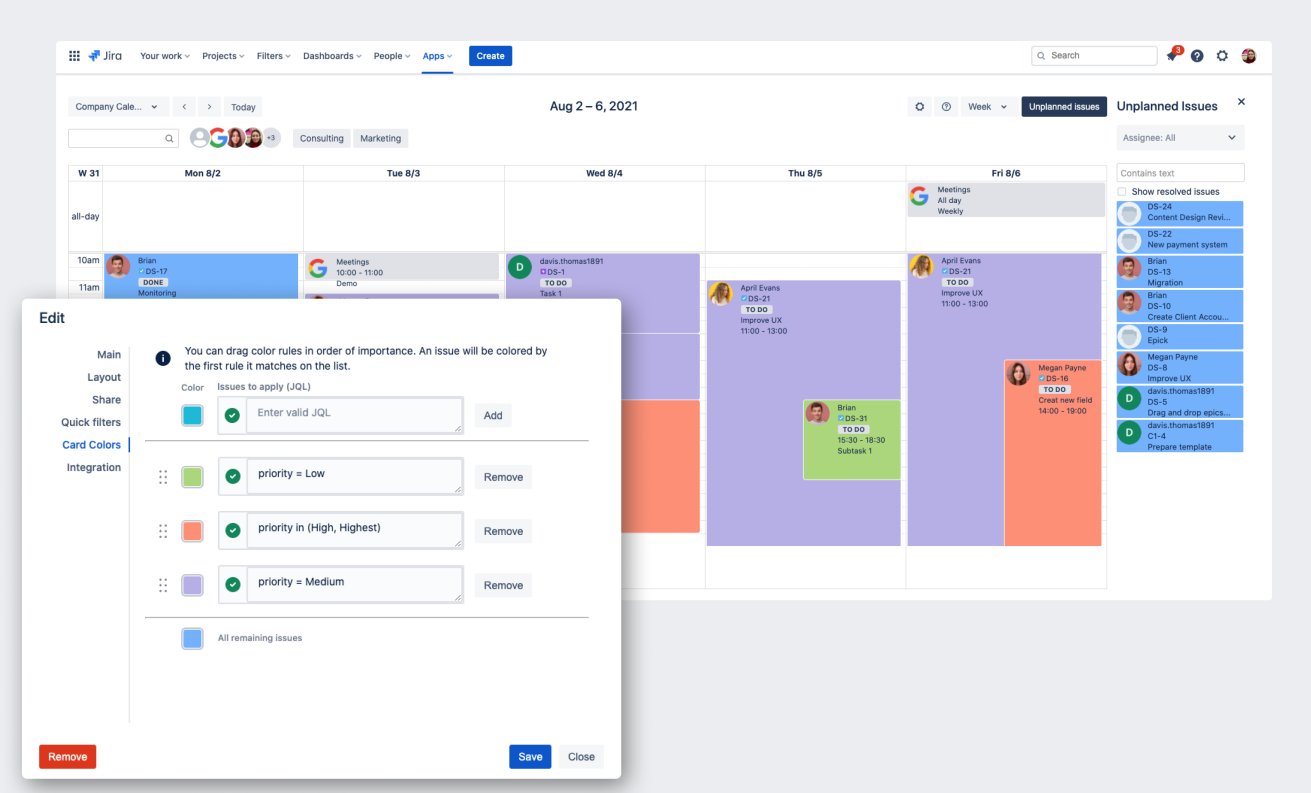

, , , , ?

, , .

Calendar for Jira .

. , - .

: , , , , , . - , , - .

[Reminder,](https://marketplace.atlassian.com/apps/1217030/reminder-for-jira-follow-up-issues?hosting=cloud&tab=overview) [Calendar for Jira.](https://marketplace.atlassian.com/apps/1210975/calendar-for-jira-team-management?tab=overview&hosting=cloud) , , , , .

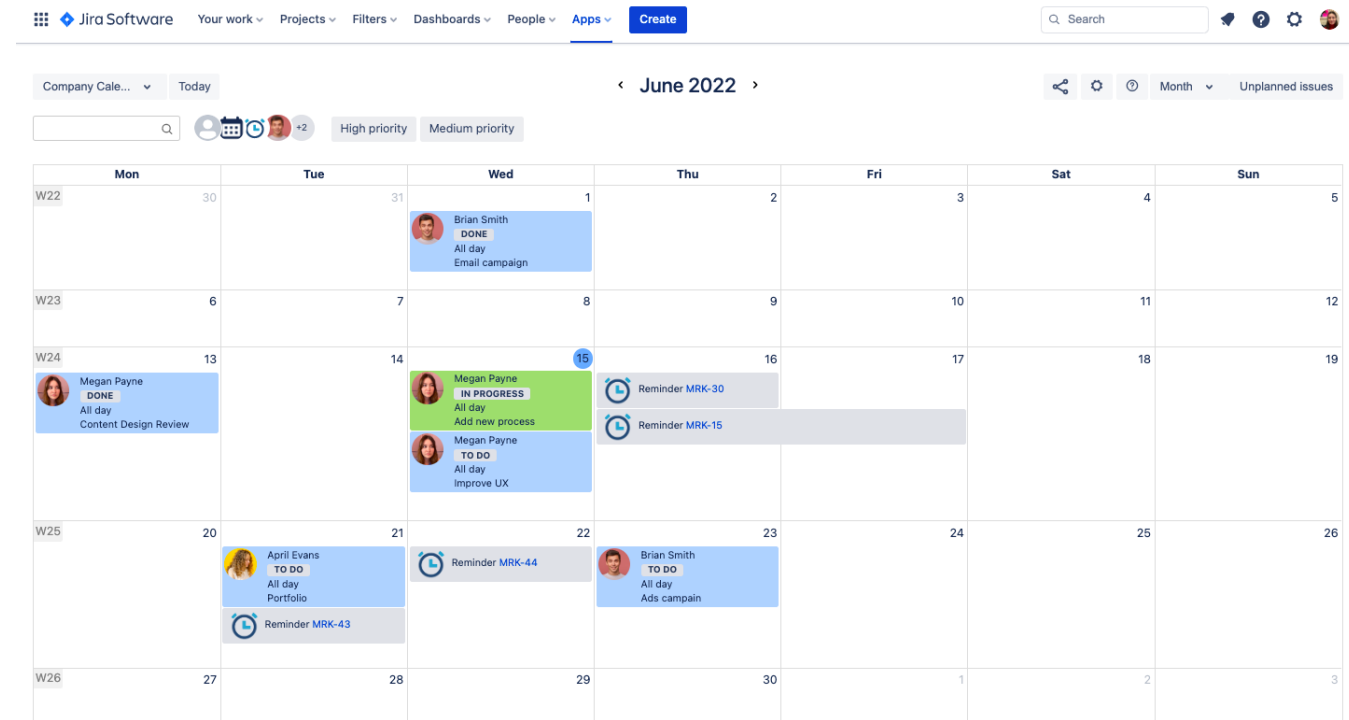

 $\label{eq:2} \mathcal{L} = \left\{ \begin{array}{ll} \mathcal{L}_{\text{max}} & \mathcal{L}_{\text{max}} \\ \mathcal{L}_{\text{max}} & \mathcal{L}_{\text{max}} \end{array} \right. \hspace{.2cm} , \hspace{.2cm} \mathcal{L}_{\text{max}} \left\{ \begin{array}{ll} \mathcal{L}_{\text{max}} \\ \mathcal{L}_{\text{max}} \end{array} \right. \hspace{.2cm} , \hspace{.2cm} \mathcal{L}_{\text{max}} \left\{ \begin{array}{ll} \mathcal{L}_{\text{max}} \\ \mathcal{L}_{\text{max}} \end{array} \right.$ 

Calendar for Jira , .

 $\alpha$  ,  $\alpha$  ,  $\alpha$  ,  $\alpha$